## AP Bills Approval History Dashboard

Last Modified on 07/01/2024 2:49 pm CDT

## This dashboard honors user restrictions based on Vendor Location.

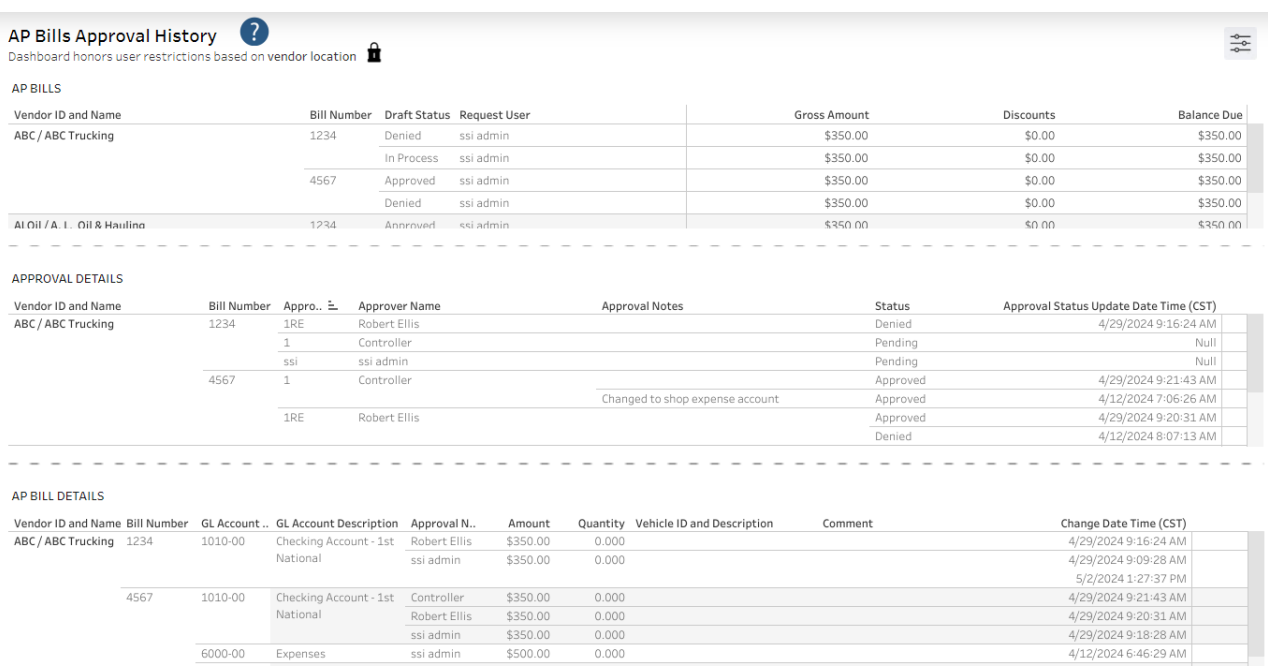

## Purpose

The AP Bills Approval History dashboard shows only AP Bills that have been through the Approval process in SKY. The dashboard can be used to see a history of the approval process.

## Details

Select a Bill to filter down to the details of the Bill and of the approval. The **Filters** button can be selected to specify a *Start/End Date*, *Approver Name*, *Bill Number*, and/or*Vendor ID and Name*.